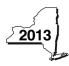

Name(s) as shown on return

## **Credit for Employment of Persons with Disabilities**

# Complete this form if you are claiming a credit for employment of persons with disabilities, and submit it with Form IT-201, IT-203, IT-204, or IT-205.

## Schedule A – Individuals (sole proprietors), partnerships, and estates or trusts (see instructions)

#### Part 1 – Computation of credit on qualified first-year wages (Do not include employees shown in Part 2. Use additional sheets if necessary.)

|                                                     | - /                                      |                                                                                        |                                                                                                    |
|-----------------------------------------------------|------------------------------------------|----------------------------------------------------------------------------------------|----------------------------------------------------------------------------------------------------|
| A<br>Qualified employee                             | <b>B</b><br>Social<br>security<br>number | C<br>One-year period for<br>qualified first-year wages<br>(beginning date to end date) | D<br>Wages paid during tax<br>year for services rendered<br>during one-year period<br>shown in column C<br>(\$6,000 limit) |
|                                                     |                                          |                                                                                        | .00                                                                                                    |
|                                                     |                                          |                                                                                        | .00                                                                                                    |
|                                                     |                                          |                                                                                        | .00                                                                                                    |
|                                                     |                                          |                                                                                        | .00                                                                                                    |
| 1 Wages paid during tax year for services rende     | red during one-year period (add columr   | n D amounts;                                                                           | 1                                                                                                    |
| include column D totale from all additional aboate) |                                          |                                                                                        | 1 00                                                                                                    |

|   |                                                                      |   | -00 |
|---|----------------------------------------------------------------------|---|-----|
| 2 | Tax credit percentage (35%)                                          | 2 | .35 |
| 3 | Tax credit on qualified first-year wages (multiply line 1 by line 2) | 3 | _00 |

#### Part 2 – Computation of credit on qualified second-year wages

(Do not include employees shown in Part 1. Use additional sheets if necessary.)

|                    | _        | -                            | _                            |
|--------------------|----------|------------------------------|------------------------------|
| A                  | B        | C                            | D                            |
| Qualified employee | Social   | One-year period for          | Wages paid during tax year   |
|                    | security | qualified second-year wages  | for services rendered during |
|                    |          |                              | for services rendered during |
|                    | number   | (beginning date to end date) | one-year period shown in     |
|                    |          |                              | column C (\$6,000 limit)     |
|                    |          |                              |                              |
|                    |          |                              |                              |
|                    |          |                              | .00                          |
|                    |          |                              |                              |
|                    |          |                              |                              |
|                    |          |                              | .00                          |
|                    |          |                              |                              |
|                    |          |                              |                              |
|                    |          |                              | .00                          |
|                    |          |                              |                              |
|                    |          |                              |                              |
|                    |          |                              | .00                          |
|                    |          |                              |                              |
|                    |          |                              |                              |
|                    |          |                              | .00                          |

|                                                           | g one-year period (add column D amounts; |   |     |
|-----------------------------------------------------------|------------------------------------------|---|-----|
| include column D totals from all additional sheets)       |                                          | 1 | .00 |
| 5 Tax credit percentage (35%)                             |                                          | 5 | .35 |
| 6 Tax credit on qualified second-year wages (multiply lin |                                          | 6 | .00 |
| 7 Total tax credit (add lines 3 and 6)                    |                                          | 7 | .00 |

Individuals and partnerships: Enter the line 7 amount on Schedule E, line 12.

Fiduciaries: Include the line 7 amount in the Total line of Schedule D, column C.

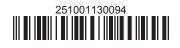

#### Schedule B – Partnership, S corporation, and estate or trust information (see instructions)

If you were a partner in a partnership, a shareholder of a New York S corporation, or a beneficiary of an estate or trust and received a share of the credit for employment of persons with disabilities from that entity, complete the following information for each partnership, S corporation, or estate or trust. For *Type*, enter **P** for partnership, **S** for S corporation, or **ET** for estate or trust.

| Name of partnership, S corporation, or estate or trust | Туре | Employer ID number |
|--------------------------------------------------------|------|--------------------|
|                                                        |      |                    |
|                                                        |      |                    |
|                                                        |      |                    |

### Schedule C – Partner's, shareholder's, or beneficiary's share of credit (see instructions)

| Partner                   | 8  | Enter your share of the credit from your partnership      | 8  | .00 |
|---------------------------|----|-----------------------------------------------------------|----|-----|
| S corporation shareholder | 9  | Enter your share of the credit from your NY S corporation | 9  | .00 |
| Beneficiary               | 10 | Enter your share of the credit from the estate or trust   | 10 | .00 |
|                           | 11 | Total (add lines 8, 9, and 10)                            | 11 | .00 |

**Fiduciaries:** Include the line 11 amount in the *Total* line of Schedule D, column C. **All others:** Enter the line 11 amount on Schedule E, line 13.

#### Schedule D - Beneficiary's and fiduciary's share of credit

| <b>A</b><br>Beneficiary's name - same as on Form IT-205, Schedule C                                    | <b>B</b><br>Identifying number | <b>C</b><br>Share of credit for employment<br>of persons with disabilities |
|----------------------------------------------------------------------------------------------------|--------------------------------|----------------------------------------------------------------------------|
| Total (fiduciaries, enter the amount from Schedule A,line 7, plus the amount from Schedule C, line 11) |                                | .00                                                                        |
|                                                                                                    |                                | .00                                                                        |
|                                                                                                    |                                | .00                                                                        |
| Fiduciary                                                                                              |                                | .00                                                                        |

#### Schedule E – Computation of credit (fiduciaries, do not make entries on lines 12 and 13)

| Individuals and partnerships | 12 | Enter the amount from Schedule A, line 7                   | 12 | .00 |
|------------------------------|----|------------------------------------------------------------|----|-----|
| Partners, S corporation      |    |                                                            |    |     |
| shareholders, beneficiaries  | 13 | Enter the amount from Schedule C, line 11                  | 13 | .00 |
| Fiduciaries                  | 14 | Enter the amount from Schedule D, Fiduciary line, column C | 14 | .00 |
|                              | 15 | Enter the carryover credit from last year's Form IT-251    | 15 | .00 |
|                              | 16 | Total credit (add lines 12 through 15)                     | 16 | .00 |

**Partnerships:** Enter the line 16 amount and code **251** on Form IT-204, line 147. **All others:** Complete Schedule F.

#### Schedule F – Application of credit and computation of carryover

| 17 | Tax due before credits (see instructions)                                                  | 17 | .00 |
|----|--------------------------------------------------------------------------------------------|----|-----|
|    | Credits applied against the tax before this credit (see instructions)                      | 18 | .00 |
| 19 | Net tax (subtract line 18 from line 17)                                                    | 19 | .00 |
| 20 | Amount of credit used this year (enter the lesser of line 16 or line 19; see instructions) | 20 | .00 |
| 21 | Amount of credit available for carryover to next year (subtract line 20 from line 16)      | 21 | .00 |

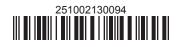